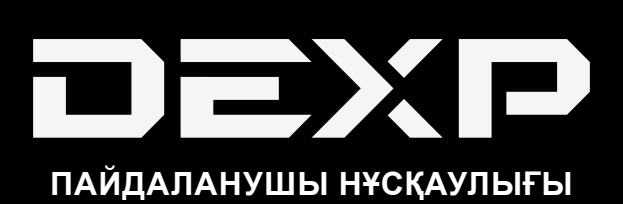

# **DEXP HA133 док-станциясы**

### **Құрметті сатып алушы!**

Сізге «DEXP» сауда маркасымен шығарылатын өнімді таңдағаныңыз үшін алғыс білдіреміз.

Біз Сізге сапаға, функционалдыққа және дизайнға қойылатын жоғары талаптарға сәйкес әзірленіп жасалған бұйымдарды қуана ұсынамыз. Аспапты пайдаланар алдында осы нұсқаулықты мұқият оқып шығыңыз, онда Сіздің қауіпсіздігіңізге қатысты маңызды ақпарат, сондай-ақ өнімді дұрыс пайдалану және оны күтіп ұстау бойынша ұсынымдар берілген. Осы Нұсқаулықты сақтап қойыңыз және бұйымды әрі қарай пайдалану кезінде оны анықтамалық материал ретінде пайдаланыңыз.

HDD/SSD док-станциясы – ақпаратты оқуға, көшіруге және қатты дискіге жазуға арналған тамаша шешім. USB 3.0 интерфейсі 5 Гбит/с дейін деректер беру жылдамдығын алуға мүмкіндік береді.

# **Орнату бойынша нұсқаулық**

- 1. Құрылғыны қуат көзіне қосыңыз.
- 2. Кабельді ДК-дегі USB портына қосыңыз.
- 3. Қатты дискіні док-станция корпусына салыңыз.
- 4. «ON/OFF» ауыстырғышын пайдалана отырып, құрылғыны қосыңыз.
- 5. Қосылған қатты диск Сіздің компьютеріңіздегі дискілер тізімінде пайда болады. Сіз оны кәдімгі кіріктірілген қатты диск ретінде пайдалана аласыз.

#### **Ескертпелер**:

- Пайдаланар алдында қатты дискіні форматтап алу керек.
- Егер ақпаратты оқу/жазу индикаторы қосылған болса немесе жыпылықтап тұрса, құрылғыны ажыратпаңыз. Құрылғыны компьютерден ажыртпас бұрын индикатордың сөнуін күтіңіз.
- Windows XР, Vista, 7, 8.1, 10 операциялық жүйелері құрылғыны драйвер орнатусыз қолдайды. Егер сіздің ДК-де Windows 98 операциялық жүйесі орнатылған болса, сізге драйверді орнату программасын іске қосу қажет. Windows XP көлемі 2 ТБ асатын қатты дискілерді қолдамайды.

# **Қатты дискіні клондау**

- 1. Құрылғы ДК-ден ажыратылғанына көз жеткізіңіз.
- 2. Қатты дискілерді слоттарға салыңыз. Source слотына клондағыңыз келетін қатты дискіні салыңыз. Source слотынан дискінің көшірмесі жазылатын қатты дискіні Target слотына салыңыз.
- 3. Көшіру батырмасын 3 секунд басып ұстап тұрыңыз. LED-индикатор жанады.
- 4. Батырманы тағы бір рет басыңыз. Клондау операциясы басталады. LED-индикаторлар клондау процесін көрсетіп тұрады.

#### **Монтаждау, сақтау, тасымалдау (тасу), өткізу және кәдеге жарату ережелері мен шарттары**

- Құрылғы қандай да бір монтаждауды немесе тұрақты бекітіп қоюды қажет етпейді.
- Құрылғы дайындаушы мен тұтынушының жылытылатын үй-жайларында 5 °С-тан 40 °С-қа дейінгі ауа температурасында және 80%-тен аспайтын салыстырмалы ауа ылғалдылығында қаптамада сақталуы тиіс. Үйжайларда коррозияны тудыратын жемір қоспалар (қышқылдардың, сілтілердің булары) болмауы тиіс.
- Құрылғыны құрғақ ортада тасымалдау қажет.
- Құрылғы ұқыпты ұстауды қажет етеді, оны шаң, кір, соққы, ылғал, от және т.б. әсерінен сақтаңыз.
- Құрылғыны өткізу РҚ қолданыстағы заңнамасына сәйкес жүргізілуі тиіс.
- Аталған бұйымды кәдеге жарату қалдықтарды өңдеу бойынша жергілікті нормалар мен ережелерге сай жүзеге асырылуы тиіс. Осы өнімнің кәдеге дұрыс жаратылуын қамтамасыз ете отырып, Сіз қалдықтарды бақыламай шығару нәтижесінде қоршаған орта мен адамның денсаулығына келетін әлеуетті зиянды болдырмауға және материалдық ресурстарды ұтымды пайдалануға көмектесесіз. Осы өнімді қабылдау және кәдеге жарату пункттері туралы толығырақ ақпаратты жергілікті муниципалдық органдарда немесе тұрмыстық қоқысты шығаратын кәсіпорыннан білуге болады.
- Құрылғының ақаулығы анықталған жағдайда, дереу авторландырылған сервис орталығына хабарласыңыз немесе құрылғыны кәдеге жаратыңыз.

#### **Кепілді міндеттемелер**

Өндіруші бүкіл кепілдік мерзімі ішінде құрылғының үздіксіз жұмыс істейтініне, сондай-ақ материалдар мен құрастырылуында ақаулар жоқ екеніне кепілдік береді. Кепілдік мерзімі бұйымды сатып алған сәттен есептеледі және жаңа өнімдерге ғана қолданылады. Кепілді қызмет көрсетуге пайдаланушы нұсқаулығының шарттарына сәйкес пайдаланылған бұйымның кепілдік мерзімі ішінде тұтынушының кінәсінен тыс істен шыққан элементтерін тегін жөндеу немесе ауыстыру кіреді. Элементтерді жөндеу немесе ауыстыру уәкілетті сервис орталықтарының аумағында жүргізіледі.

Кепілдік мерзімі: 1 жыл. Пайдалану мерзімі: 2 жыл.

Сервис орталықтарының өзекті тізімі мына адрес бойынша: https://www.dns-shop.ru/technical-support/

#### **Қосымша ақпарат**

#### **Өндіруші:** Ататэк Индастри Лимитед.

3F, А6 ғимараты, Нью Материал өнеркәсіптік паркі, Силикон Вэлли Пауэр, Гуйе тас жолы, Гуаньлань, Жаңа Лунхуа ауданы, Шэньчжэнь қ., Қытай.

#### **Импортер / юр.лицо, принимающее претензии в Казахстане:**

ТОО «DNS KAZAKHSTAN», г. Нур-Султан, пр. Сарыарка, дом 12, офис 301С, Казахстан.

**Импорттаушы / Қазақстан шағымдар қабылдайтын заңды тұлға:**

«DNS KAZAKHSTAN» ЖШС, Нұр-Сұлтан қ., Сарыарқа даңғ., 12-үй, 301С-кеңсе, Қазақстан.

Қытайда жасалған.

Ерекшеліктер, өнім туралы ақпарат, оның сыртқы түрі, жиынтықталымы мен функционалы пайдаланушыға алдын ала мәлімделмей өзгертілуі мүмкін.

**Интернеттегі адрес:** www.dexp.club

# www.dexp.club